### **CppCon 2022**

**@AxSaucedo** 

### **GPU Accelerated Computing and Optimizations on Cross-Vendor Graphics Cards with Vulkan & Kompute**

**Alejandro Saucedo**

**[@AxSaucedo](http://twitter.com/axsaucedo)**

**IT'S BREATHTAKING** 

### **my name is Alejandro Hello,**

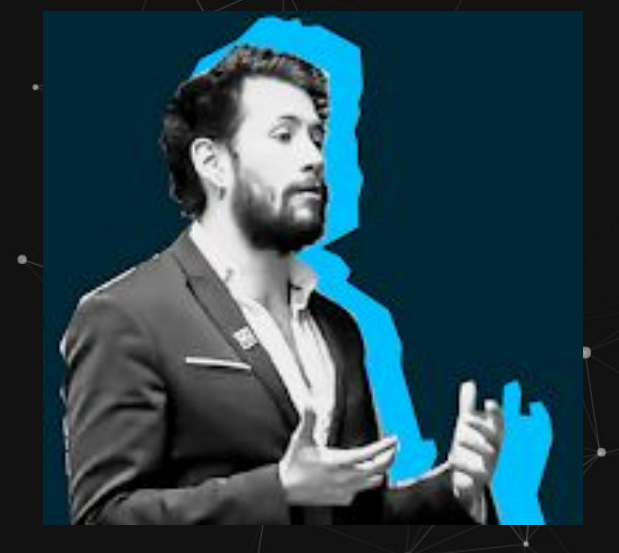

**Engineering Director Seldon Technologies**

**Chief Scientist The Institute for Ethical AI & ML**

**Governing Council Member-at-Large Association for Computing Machinery**

ICE TO MEET YOU!

**@AxSaucedoo** 

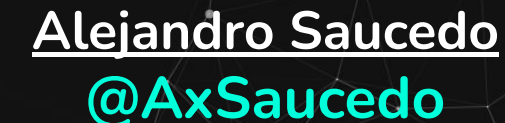

**WILLYOU** STOP THAT?

## **High level Objectives**

**Parallel Processing GPU Computing Vulkan SDK Kompute Framework Hands on Examples**

# **Why Parallel Processing?**

- Functions can often be reduced to highly parallelizable stages (Matrix Mult, ML Layers, etc)
- Micro-batching allows for further parallelization of multiple inputs (eg. cost instead of loss)
- Breaking up fractions of each ensemble comp. across tightly coupled hardware (eg. multi-GPU)

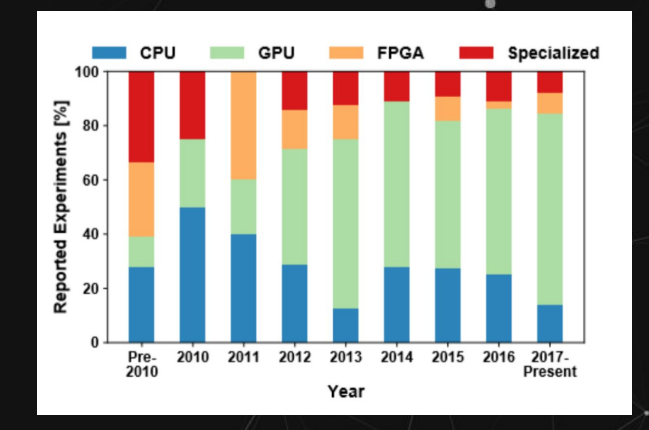

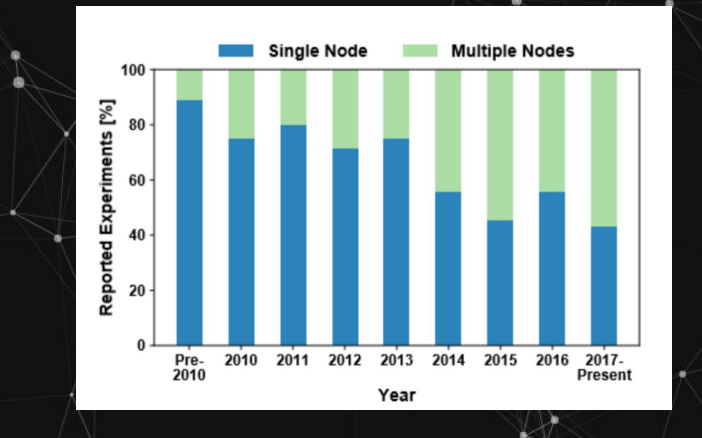

**Ben-Nun, Tal, and Torsten Hoefler. "Demystifying parallel and distributed deep learning: An in-depth concurrency analysis." ACM Computing Surveys (CSUR) 52.4 (2019): 1-43.**

### **GPU Compute: Hardware design**

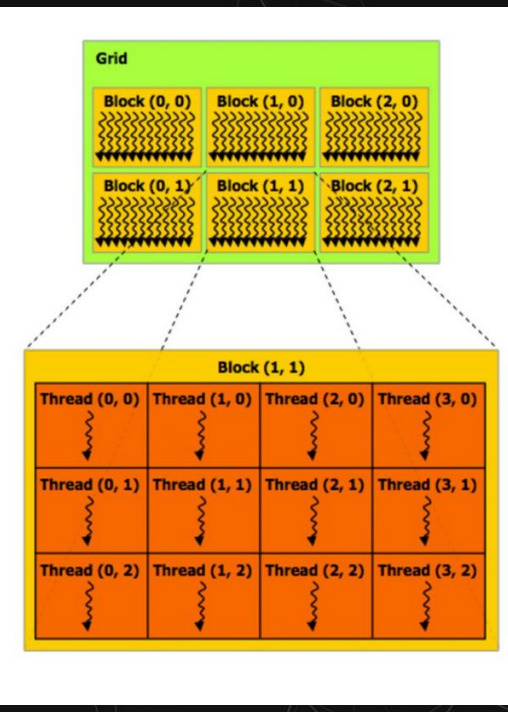

#### **NVIDIA GTX 1080 (2016)**

This is one NVIDIA Pascal GP104 streaming multi-processor (SM) unit

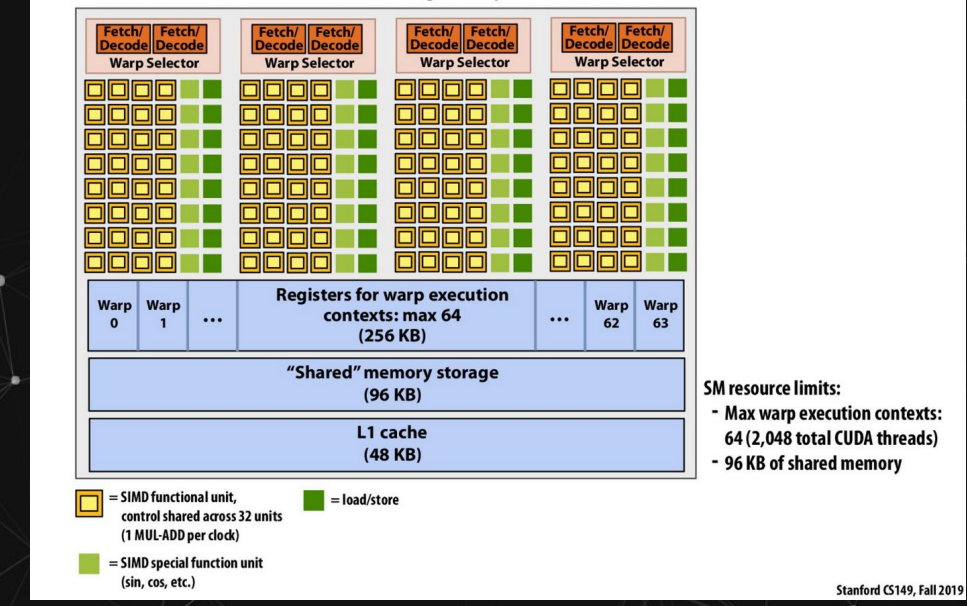

**Stanford cs 149 2019 Slides: [http://cs149.stanford.edu/fall19/lecture/gpuarch/slide\\_038](http://cs149.stanford.edu/fall19/lecture/gpuarch/slide_038)**

# **GPU Compute: Memory Model**

#### **Distinct host and GPU device address spaces**

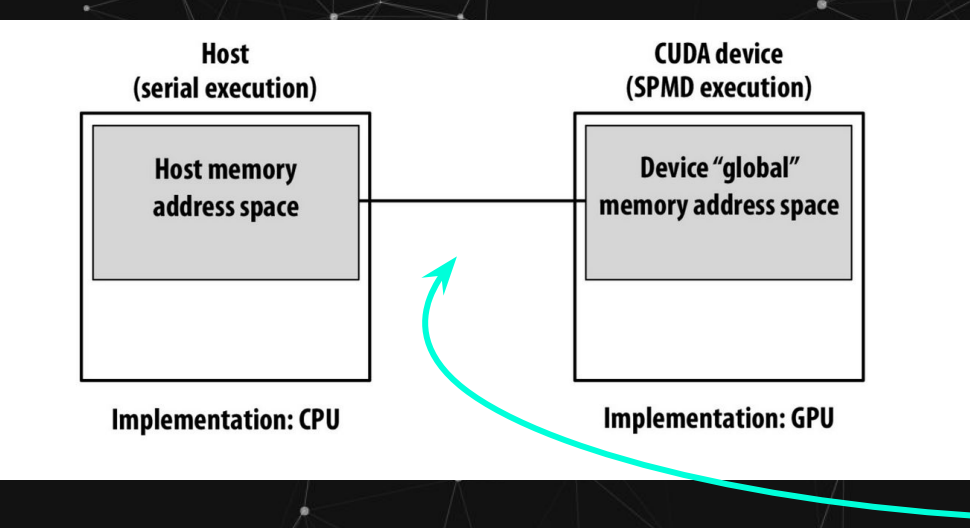

**Memory is allocated and copied explicitly**

**Stanford cs 149 2019 Slides: [http://cs149.stanford.edu/fall19/lecture/gpuarch/slide\\_038](http://cs149.stanford.edu/fall19/lecture/gpuarch/slide_038)** 

### **GPU Compute: Memory Model**

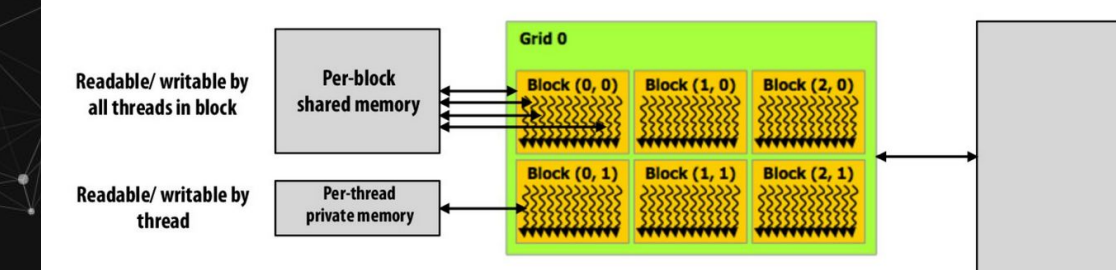

**Device global** memory

**Different address spaces reflect different regions of locality in the program**

> **Readable/writable** by all threads

> > Stanford CS149, Fall 2019

**Stanford cs 149 2019 Slides: [http://cs149.stanford.edu/fall19/lecture/gpuarch/slide\\_038](http://cs149.stanford.edu/fall19/lecture/gpuarch/slide_038)**

### **Motivations: Heterogeneity**

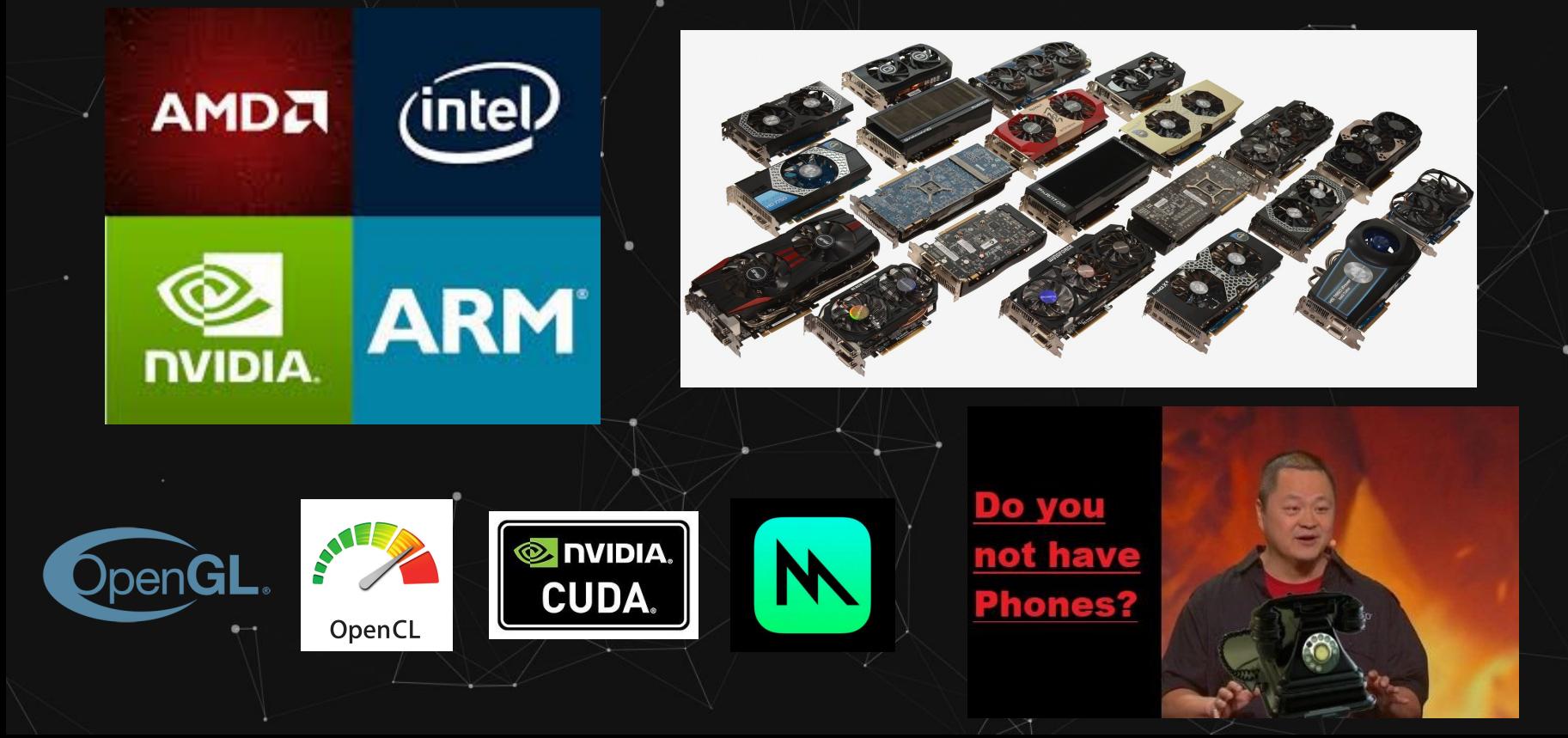

# **Introducing Vulkan**

#### **Created by the Khronos group**

The Khronos Group, Inc. is a non-profit member-funded industry consortium, focused on the creation of open standard, royalty free APIs for authoring and accelerated playback of dynamic media on a wide variety of platforms and devices.

#### **Top Vulkan Priorities**

- 1. Performance
- 2. Interoperability
- 3. Performance

021

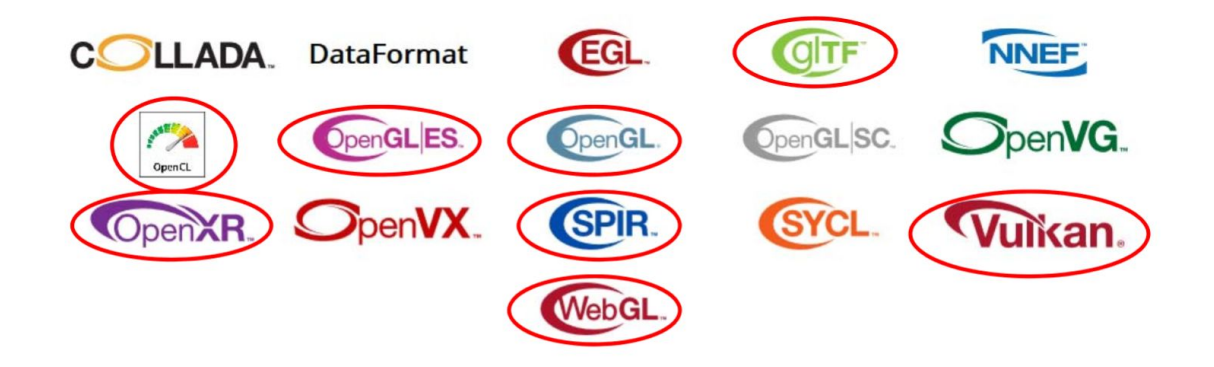

**Oregon State University, SIGGRAPH 2020 Lecture Slides <http://web.engr.oregonstate.edu/~mjb/vulkan/>**

### **Khronos Members**

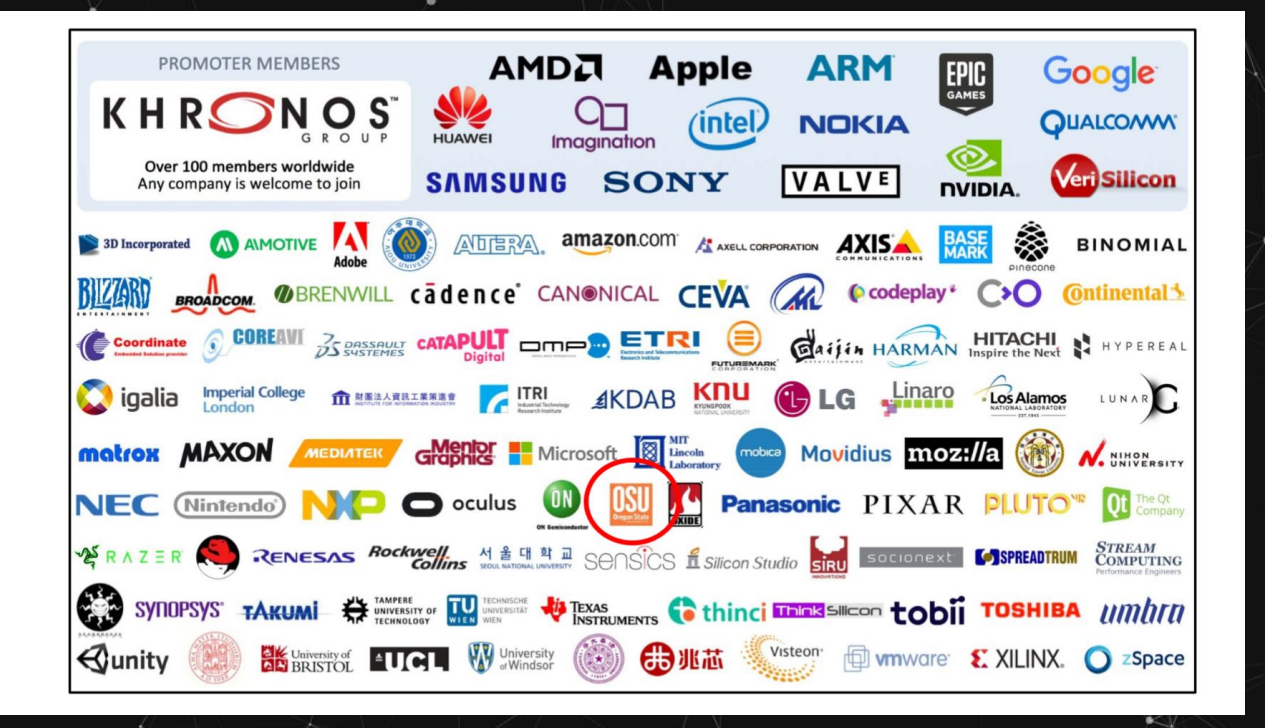

**Oregon State University, SIGGRAPH 2020 Lecture Slides<http://web.engr.oregonstate.edu/~mjb/vulkan/>**

### **Vulkan SDK**

- Low level with rich access to components
- C-style API as core interface for developing GPU applications
- A broad range of top players leading the development of the framework
- Highly compatible across different platforms, mobile, and different suppliers

#### **Advantages Disadvantages**

- Low level with rich access to components
- C-style API as core interface for developing GPU applications
	- A broad range of top players leading the development of the framework
- Highly compatible across different platforms, mobile, and different suppliers

### **Architecture**

**Vulkan Overarching Application which owns all sub-components**

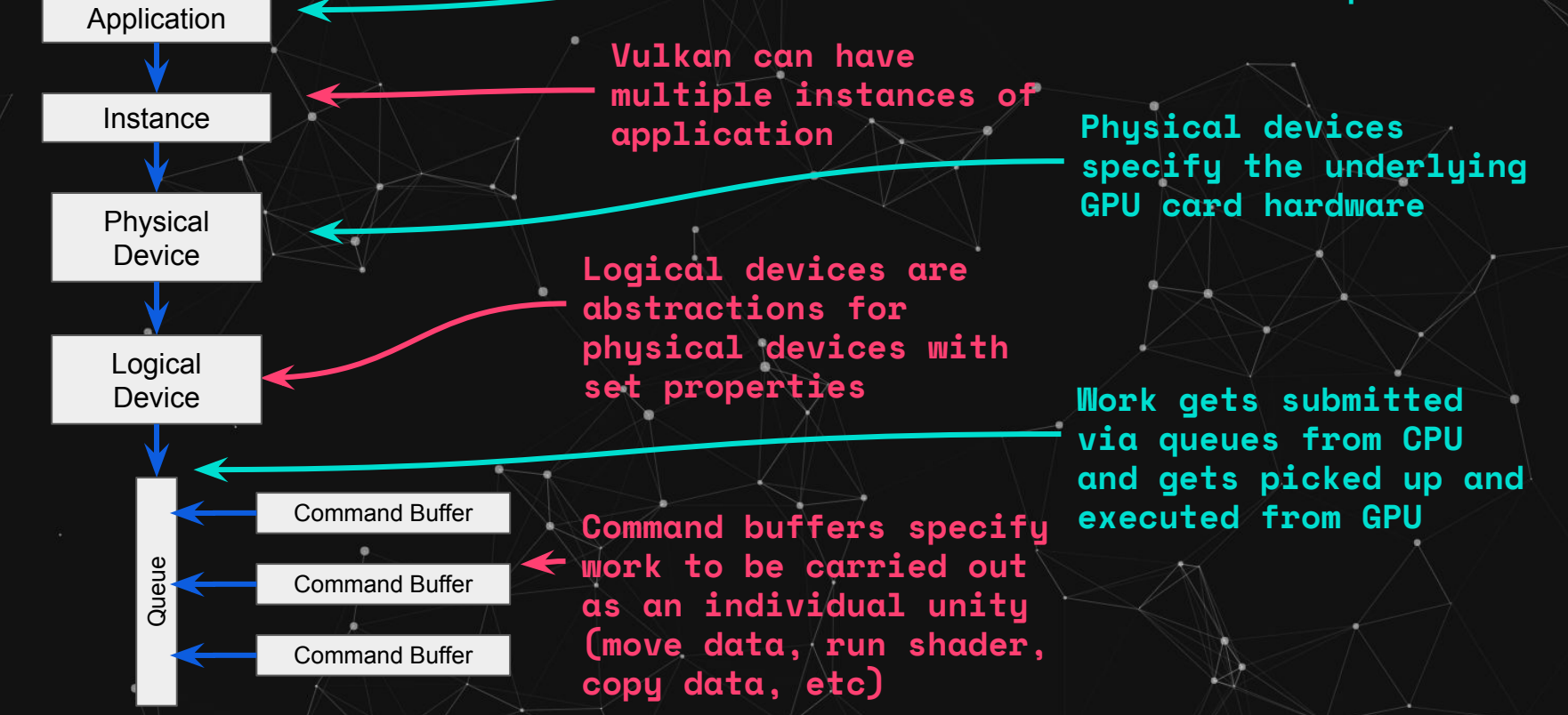

**Oregon State University, SIGGRAPH 2020 Lecture Slides <http://web.engr.oregonstate.edu/~mjb/vulkan/>**

# **Application**

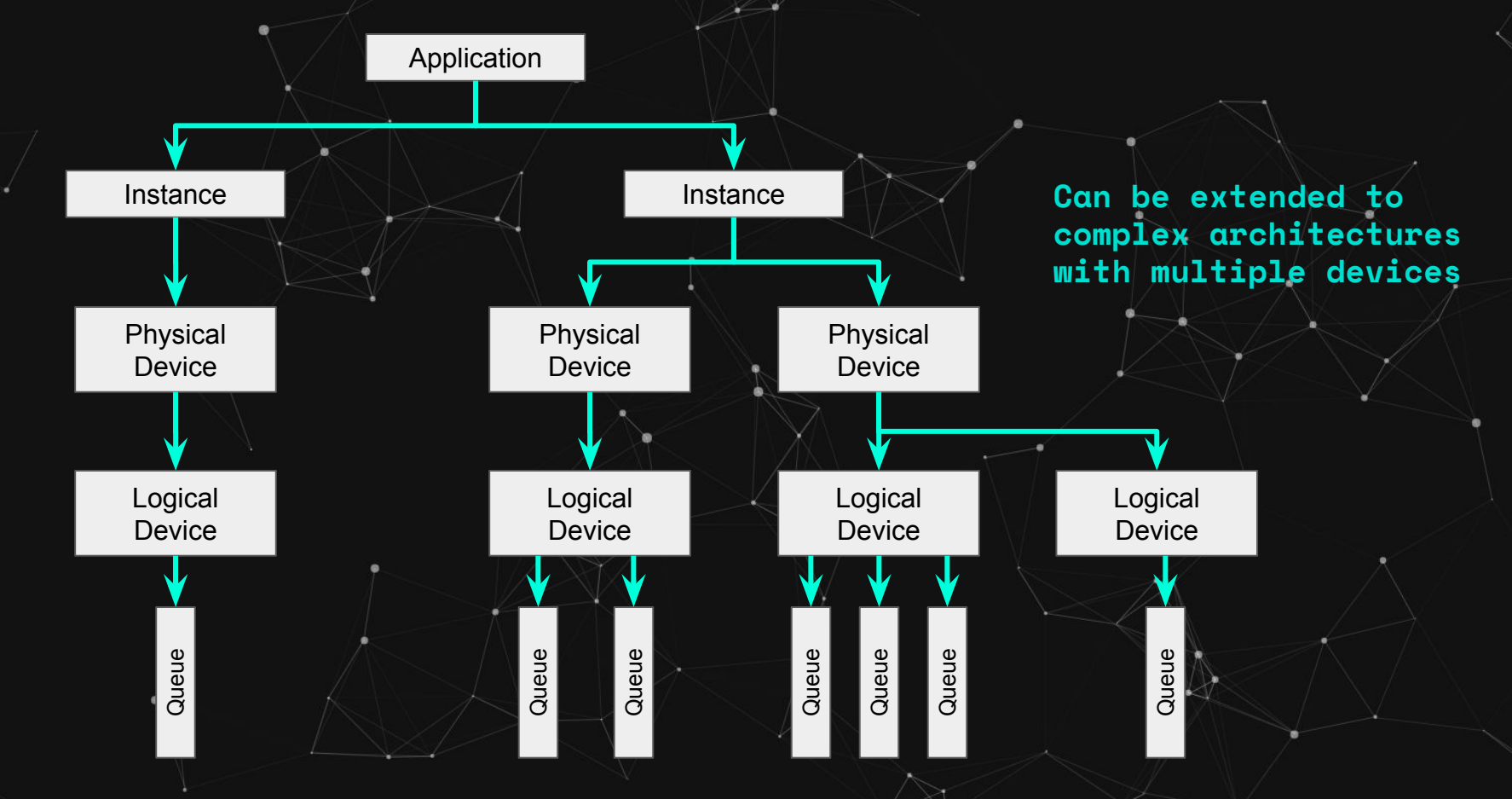

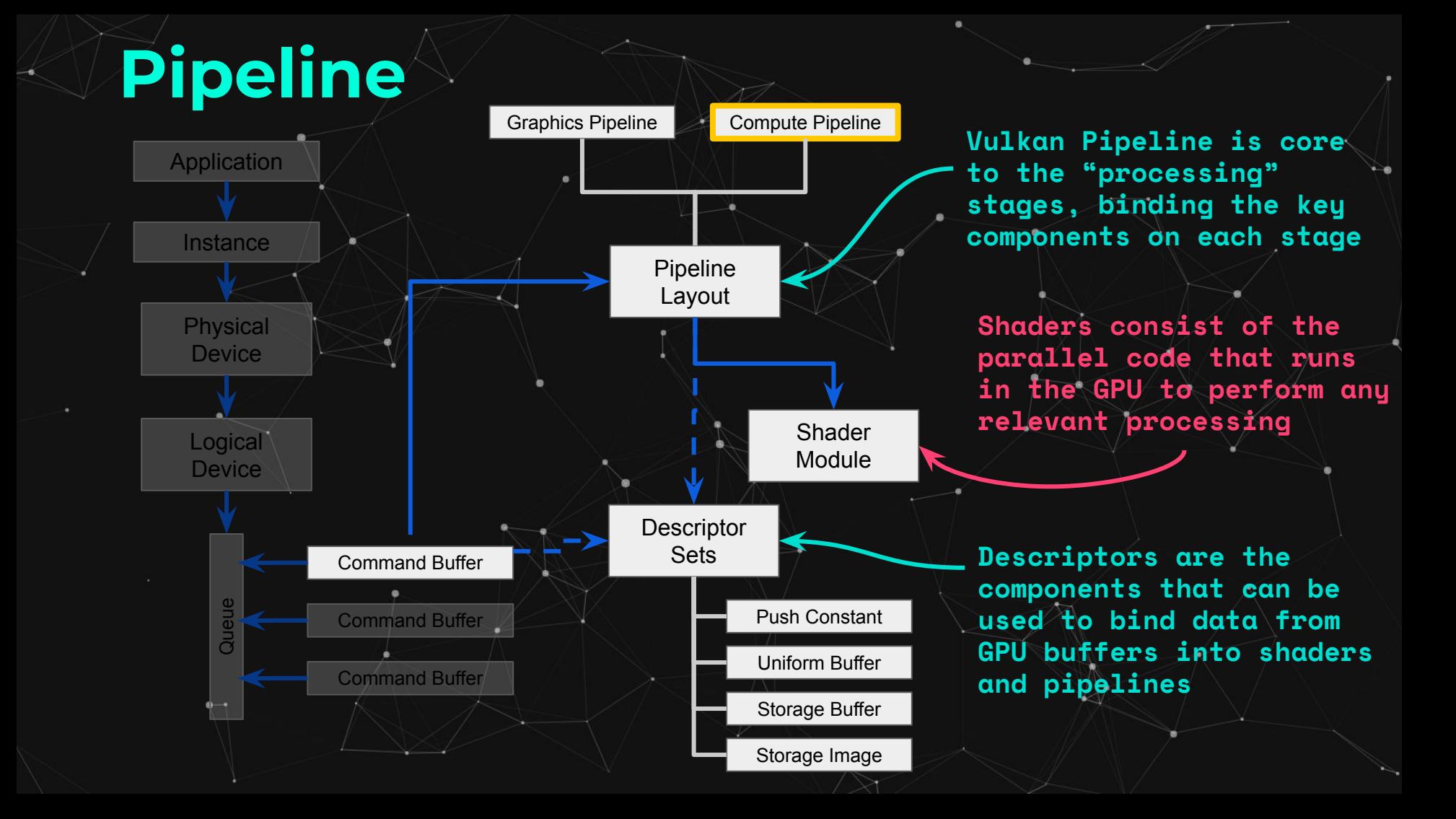

# **Vulkan Pipeline Types**

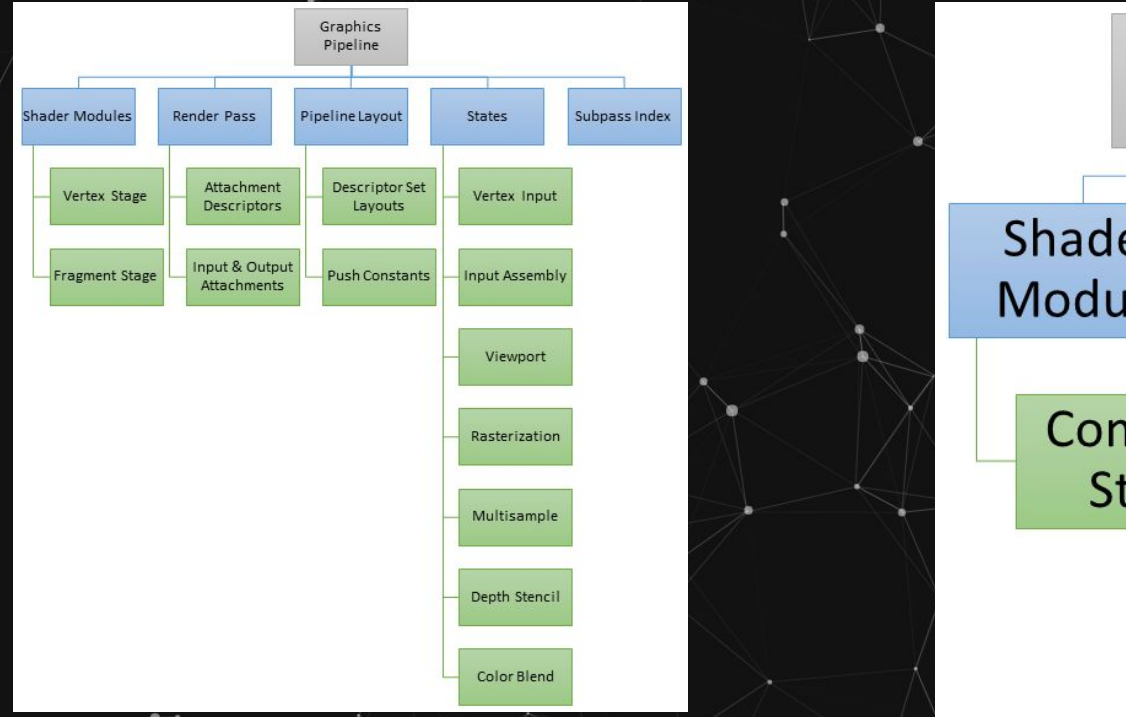

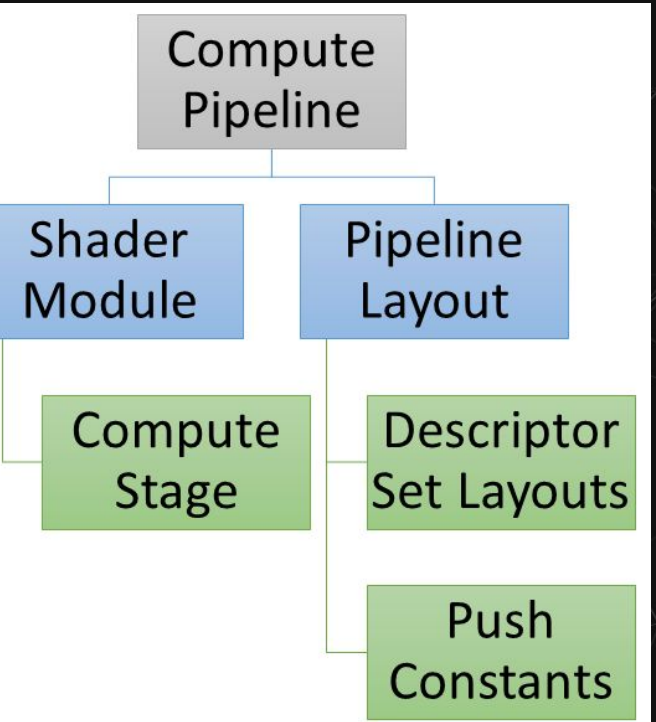

**Vulkan Best Practice for Mobile Developers [https://arm-software.github.io/vulkan\\_best\\_practice\\_for\\_mobile\\_developers/](https://arm-software.github.io/vulkan_best_practice_for_mobile_developers/samples/performance/pipeline_cache/pipeline_cache_tutorial.html)**

# **The Life of a Vulkan Program**

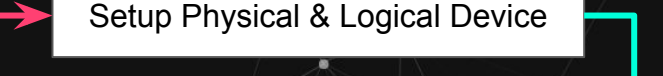

Load & Compile Shader Code

Create Compute Pipeline

Copy data to host visible memory

Record Commands

Copy output to host & print data

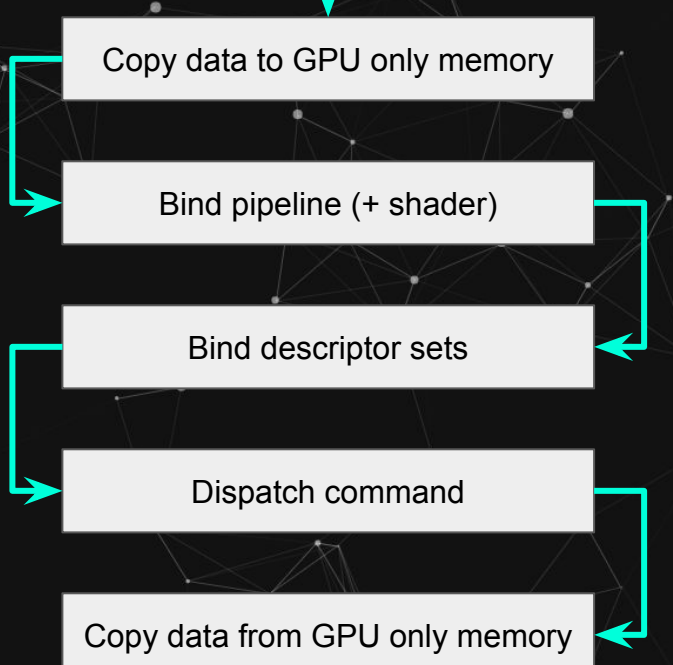

# **Only takes about 500-2000 lines of code...**

#### **Enter Kompute**

**The General Purpose Vulkan Computing Framework.**

- **Dozens** instead of thousands of lines of code required
- **Augments Vulkan interface** instead of abstracting it
- **BYOV**: Bring-your-own-Vulkan design to play nice with existing Vulkan applications
- **Non-Vulkan name convention** to disambiguate components

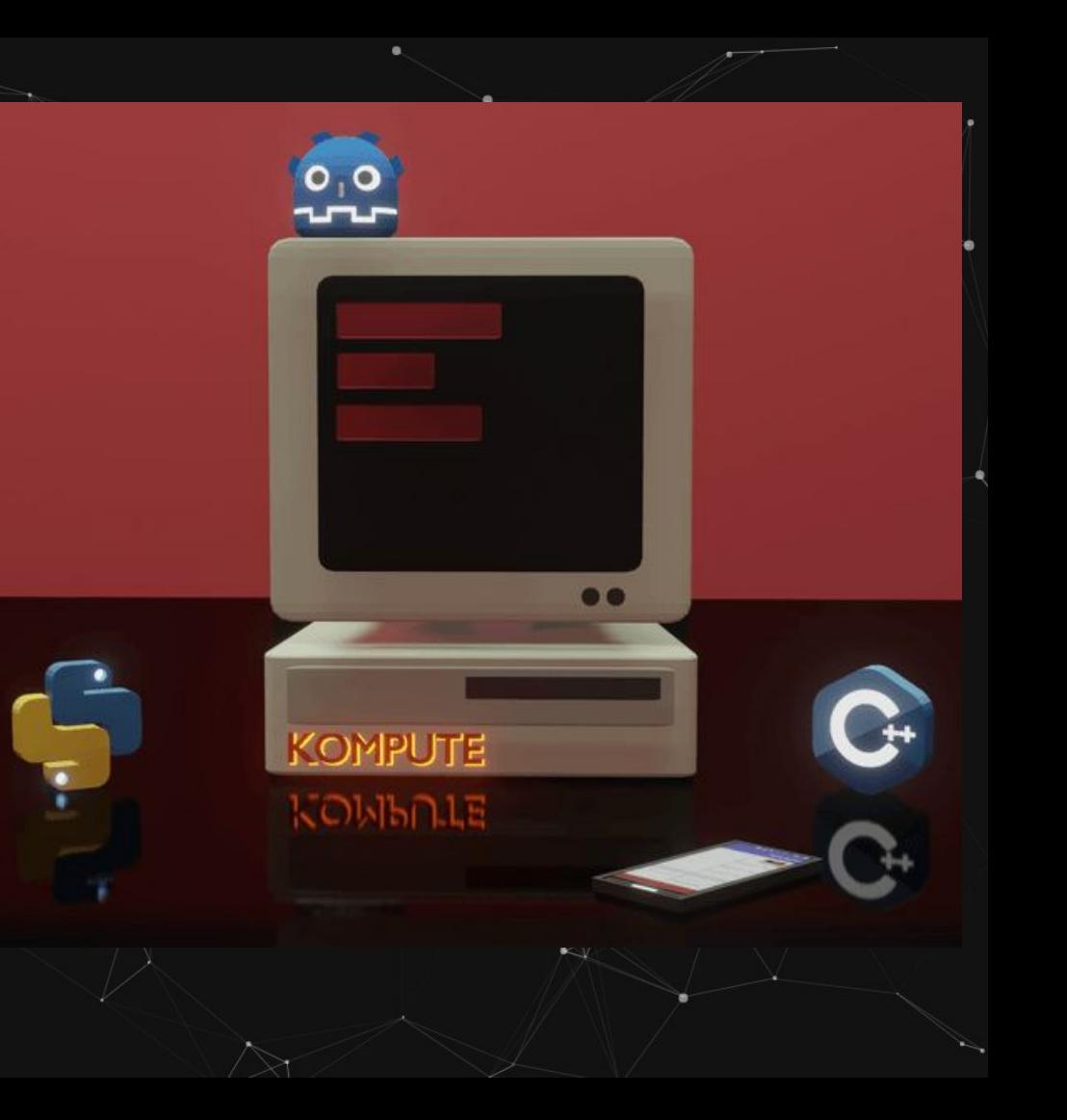

# THE LINUD) FOUNDATION

**COMPUTE** 

Kompute is part of the Linux Foundation **[kompute.cc/overview/community.html](http://kompute.cc/overview/community.html)**

### **High Level Overview of Features**

- C++ Interface
- **● Python Bindings**
- **● Explicit (GPU/CPU) memory ownership**
- **● Granular access to GPU queues**
	- **● Single header file available**
	- **● Integration with Mobile Apps**
	- **● Integration with Game Engine**

### **Vulkan Kompute: Components**

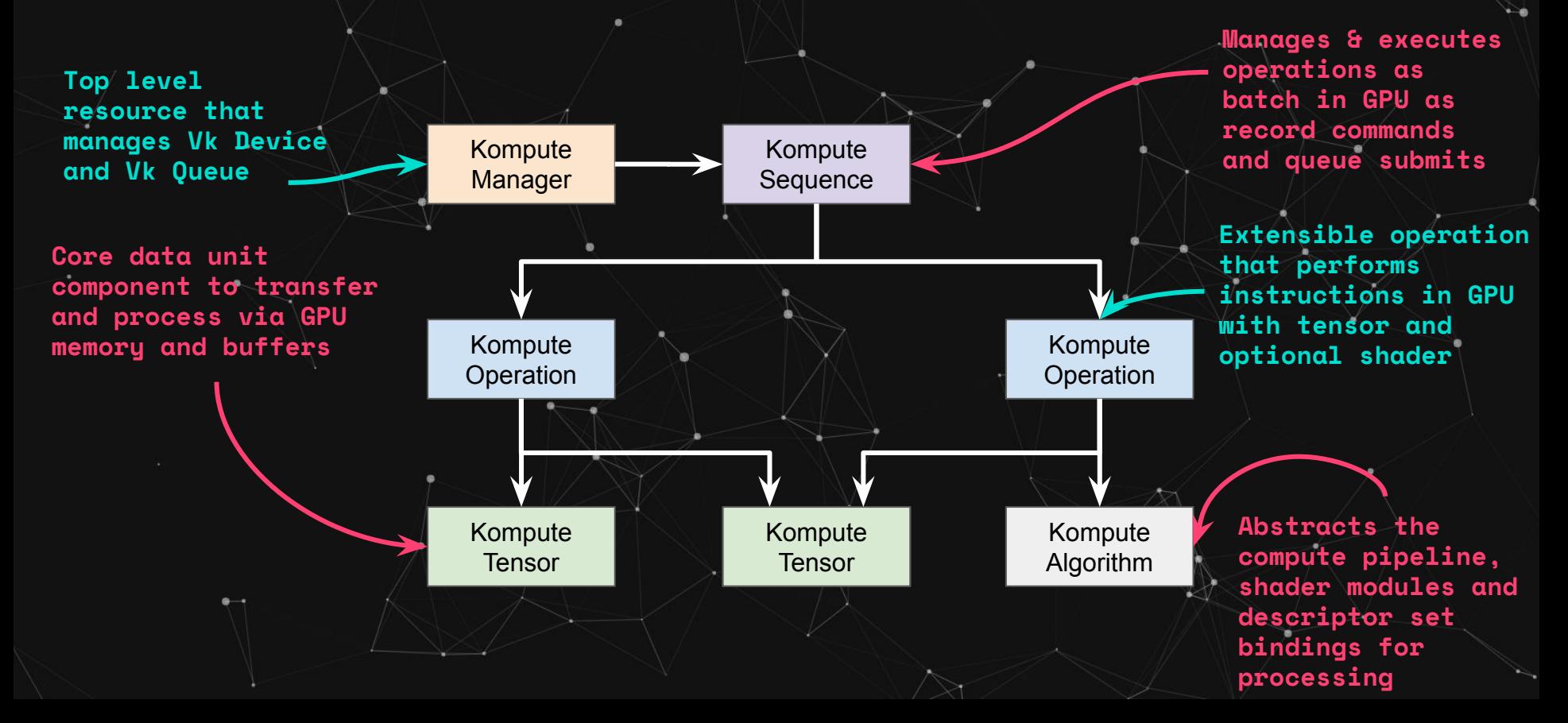

### **Enter Vulkan Kompute (Simple Sum Example)**

// 1. Create Kompute Manager kp::Manager mgr;

// 2. Create and initialise Kompute Tensors through manager **auto** tensorInA = mgr.tensor({ 2., 2., 2. }); auto tensorInB = mgr.tensorT< $f$ loat> $({ 1, 2, 3, 3, \})$ ; **auto** tensorOut = mgr.tensorT<**float**>({ 0., 0., 0. });

**auto params** = { tensorInA, tensorInB, tensorOut };

// 3. Run operation synchronously **auto algo** = mgr.algorithm(**params**, **shader**);

// 4. Copy Tensor and execute algorithm mgr.sequence()

->record<kp::OpTensorSyncDevice>(**params**);

->record<kp::OpAlgoDispatch>(**algo**);

 ->record<kp::OpTensorSyncLocal>(**params**)  $\rightarrow$ eval();

// Prints the output which is Output: { 2, 4, 6 } **for** (**const float**& elem : tensorOut->data()) std::cout << elem << " ":

**static** std::vector<**uint32\_t**> **shader** = compileShader(R"( #version 450

layout (local size  $x = 1$ ) in;

 // The input tensors bind index is relative layout(binding = 0) buffer bina { float tina[]; }; layout(binding = 1) buffer binb { float tinb[]; }; layout(binding = 2) buffer bout { float tout[]; };

```
 void main() {
uint index = g1 GlobalInvocationID.x;
tot[index] = tina[index] * tinb[index];\longrightarrow
```
)");

#### **Deeper Optimizations**

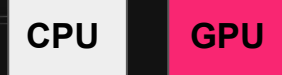

#### **Run a single command/operation in a sequence with manager**

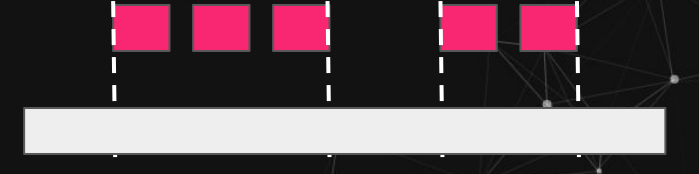

#### **Asynchronous execution of**

**Sequences**

**Reuse multiple sequences in same Tensors with pre-recorded cmds**

**Concurrent execution of Sequences across GPU queues**

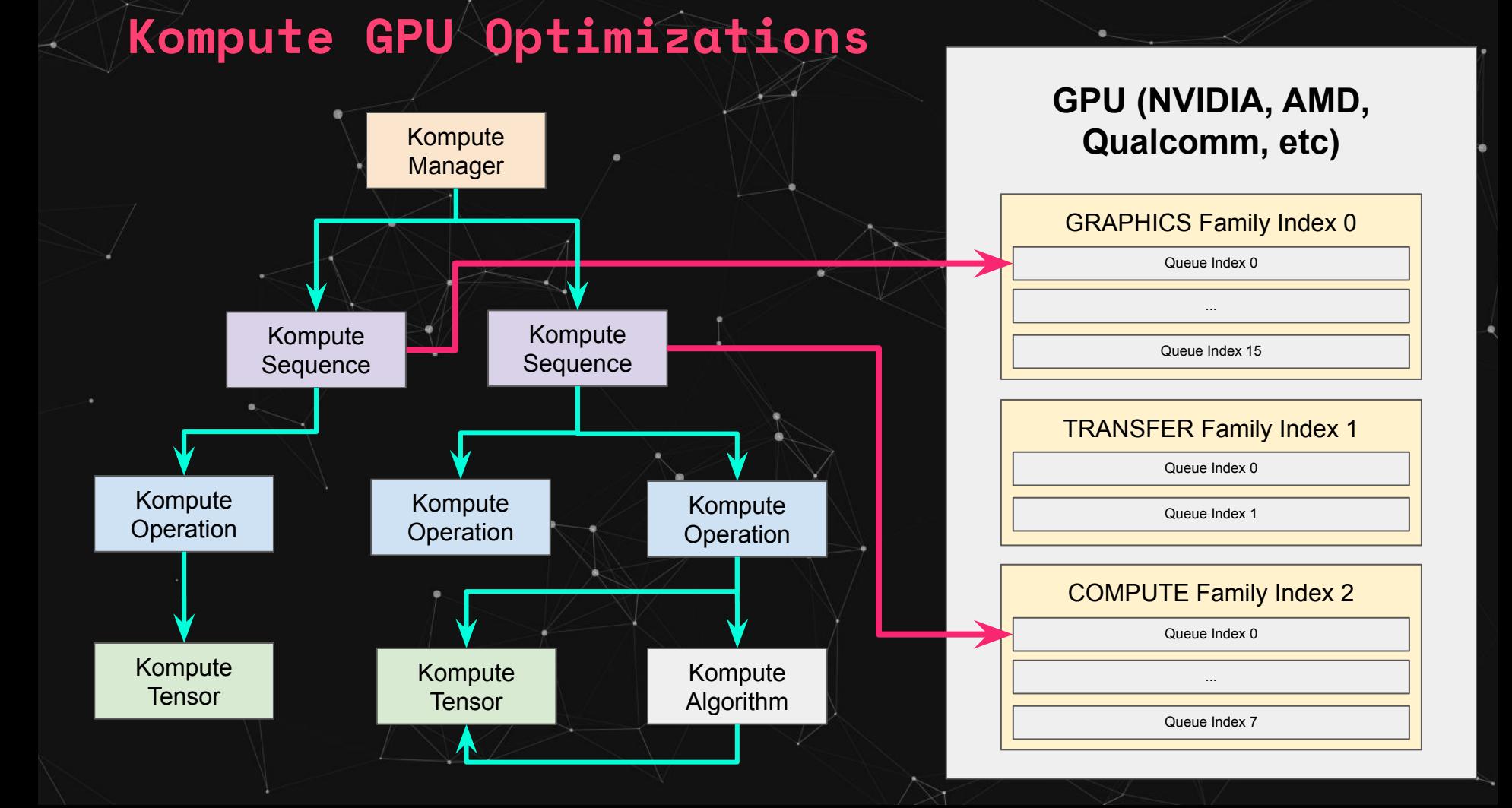

#### **Enter Vulkan Kompute (Hardware Parallel)**

// Kompute Manager with custom settings **uint32\_t** deviceId(1); std::vector<**uint32\_t**> queues({ 0, 2 });

kp::Manager mgr(deviceId, queues);

// Create seq on relative index **auto algo1** = mgr.algorithm(**paramsA**, **shader**); **auto algo2** = mgr.algorithm(**paramsB**, **shader**);

sq1->evalAsync<kp::OpaAlgoDispatch>(**algo1**);

sq2->evalAsync<kp::OpaAlgoDispatch>(**algo2**);

// Create parameters to use for each computation std::vector<std::shared\_ptr<kp::Tensor>> **paramsA** = { ... }; std::vector<std::shared\_ptr<kp::Tensor>> **paramsB** = { ... };

> // Create seq on relative index **auto** sq1 = mgr.sequence(0); **auto** sq2 = mgr.sequence(1);

sq1->evalAwait();

sq2->evalAwait();

#### **Check out other tutorials**

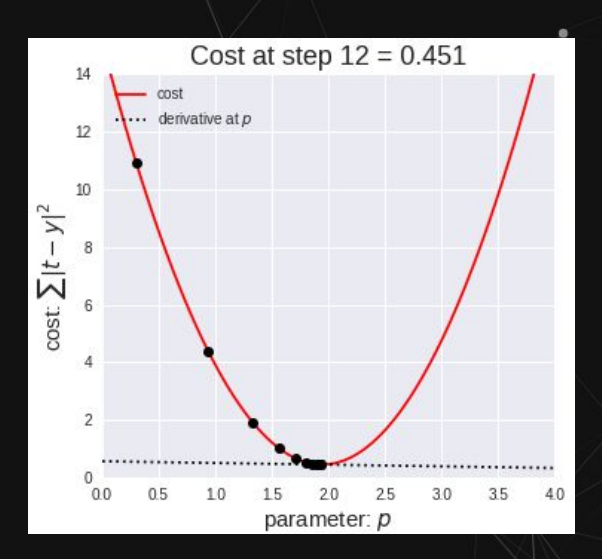

**GPU Accelerated Machine Learning [\[Blog Post\]](https://towardsdatascience.com/machine-learning-and-data-processing-in-the-gpu-with-vulkan-kompute-c9350e5e5d3a)**

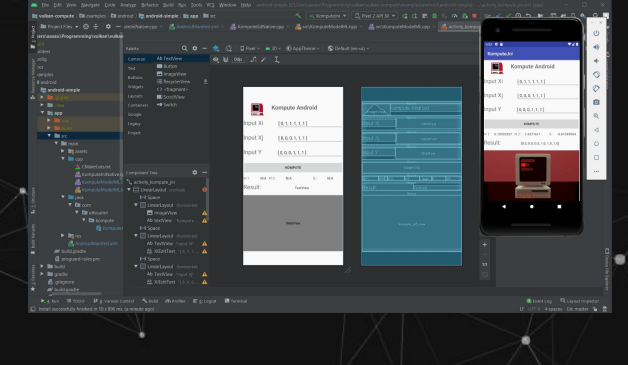

#### **Android App Integration [\[Blog Post\]](https://towardsdatascience.com/gpu-accelerated-machine-learning-in-your-mobile-applications-using-the-android-ndk-vulkan-kompute-1e9da37b7617)**

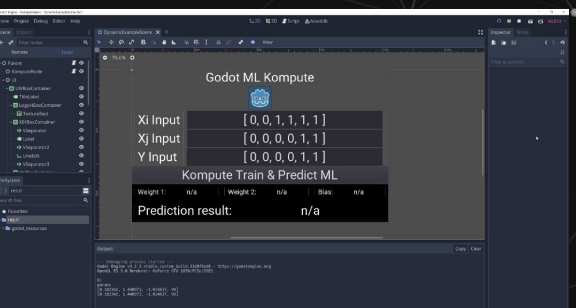

**Godot Game Engine [\[Blog Post\]](https://towardsdatascience.com/supercharging-game-development-with-gpu-accelerated-ml-using-vulkan-kompute-the-godot-game-engine-4e75a84ea9f0)**

### **Get Involved!**

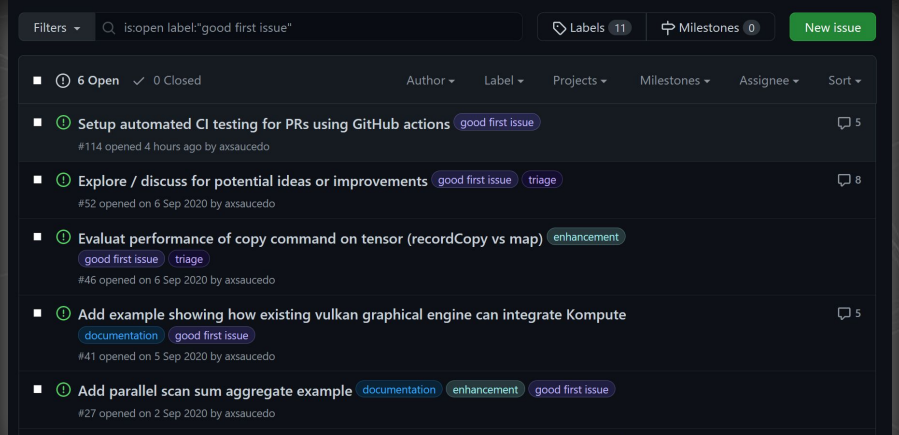

1 Create evnorted project via vcpla for simpler installation enhancement i good first issues

### **Pick up one of the good-first-issues**

### Share thoughts and suggestions via #52

I am Dmitrii, the creator of VkFFT and Vulkan version of Spirit. I saw your comment and I believe your project is the way to go, if Vulkan wants to be popular in compute or, specifically, scientific field. There has to be some kind of a layer that will move them as further as possible from the way I developed Vulkan Spirit. There are some important things, that have to be clarified in the absolute beginning, which are related to the architectural problems and how this layer should be designed. These things are based on my

 $\Omega$  Open axsaucedo opened this issue on 6 Sep 2020  $\cdot$  8 comments

axsaucedo commented on 6 Sep 2020

DTolm commented on 7 Sep 2020

Hello,

Open issue to openly discuss potential ideas or improvements, whether on documentation, interfaces, examples, bug fixes, etc.

Explore / discuss for potential ideas or improvements #52

axsaucedo added the triage label on 6 Sep 2020

# **High level Roadmap**

### **Integrate as backend of ML / scientific-computing framework(s)**

### **Create more default kp::Operations to have out of the box commands**

**Examples running Kompute across other platforms and frameworks**

### **CppCon 2022**

**@AxSaucedo** 

### **GPU computing using Vulkan & Kompute for Cross-vendor Graphic Cards (AMD, Qualcomm, NVIDIA & friends)**

**Alejandro Saucedo**

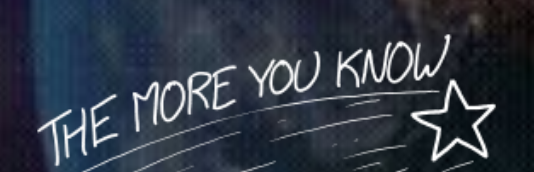

**[@AxSaucedo](http://twitter.com/axsaucedo)**